## Curriculum Evaluation and Management Subcommittee (CEMS) Meeting Minutes Monday, August 20, 2018 @ 2:00 pm E493 Conference Room & via WebEx

**In attendance:** Kurt Borg, Pat Carr, Marcia Francis, Dawn Hackman, Clint Hosford, Rebecca Maher, Annie Nickum, Adrienne Salentiny, and John Shabb.

**Not in attendance:** Jon Allen, Mark Koponen, Devendra Pant, Kelly Thormodson, Rick Van Eck and Susan Zelewski.

**Minutes submitted by:** Alissa Hancock

**Reviewed by:** Adrienne Salentiny

**Approved by**: Kurt Borg / Marcia Francis

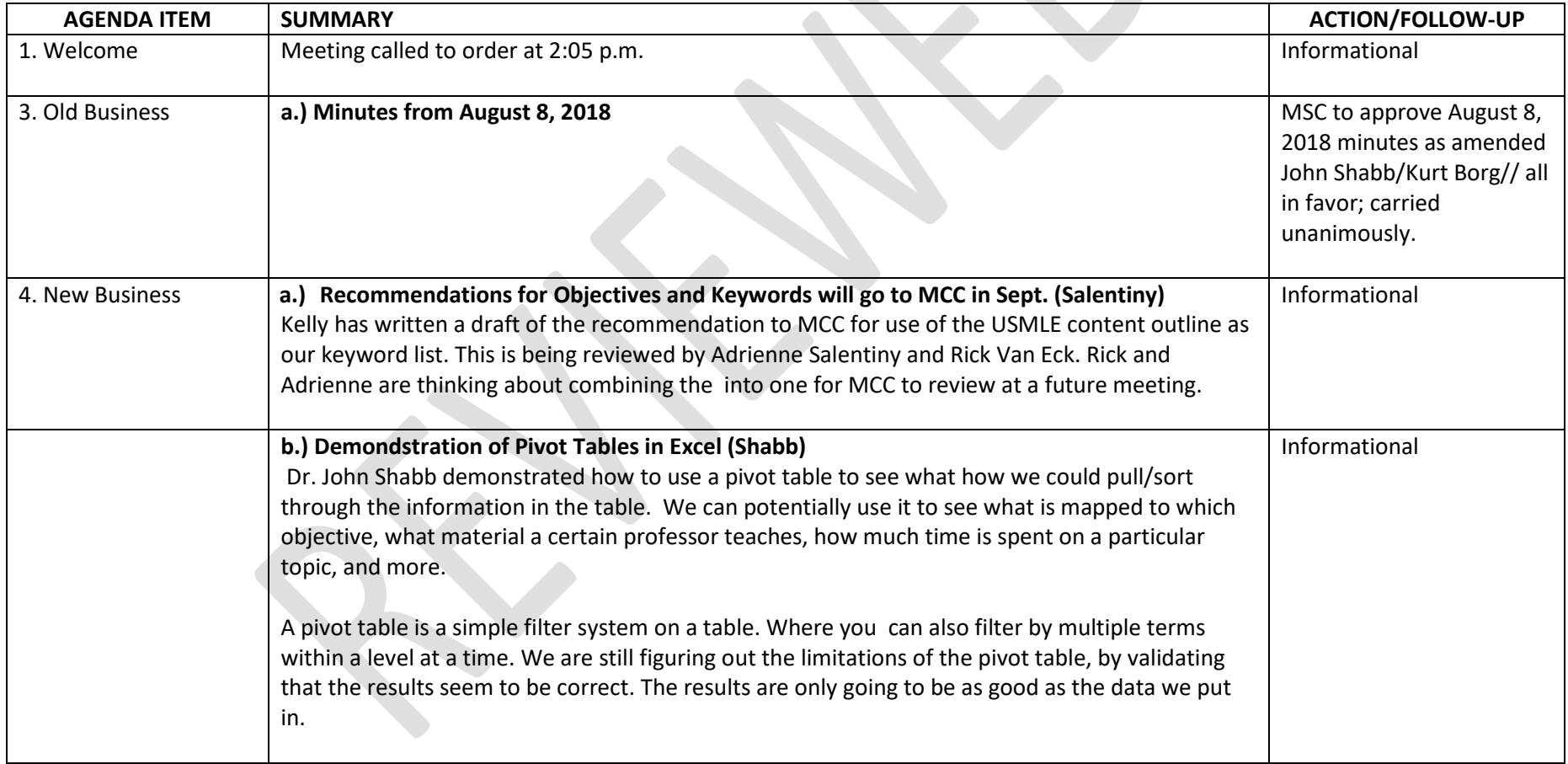

## Curriculum Evaluation and Management Subcommittee (CEMS) Meeting Minutes Monday, August 20, 2018 @ 2:00 pm E493 Conference Room & via WebEx

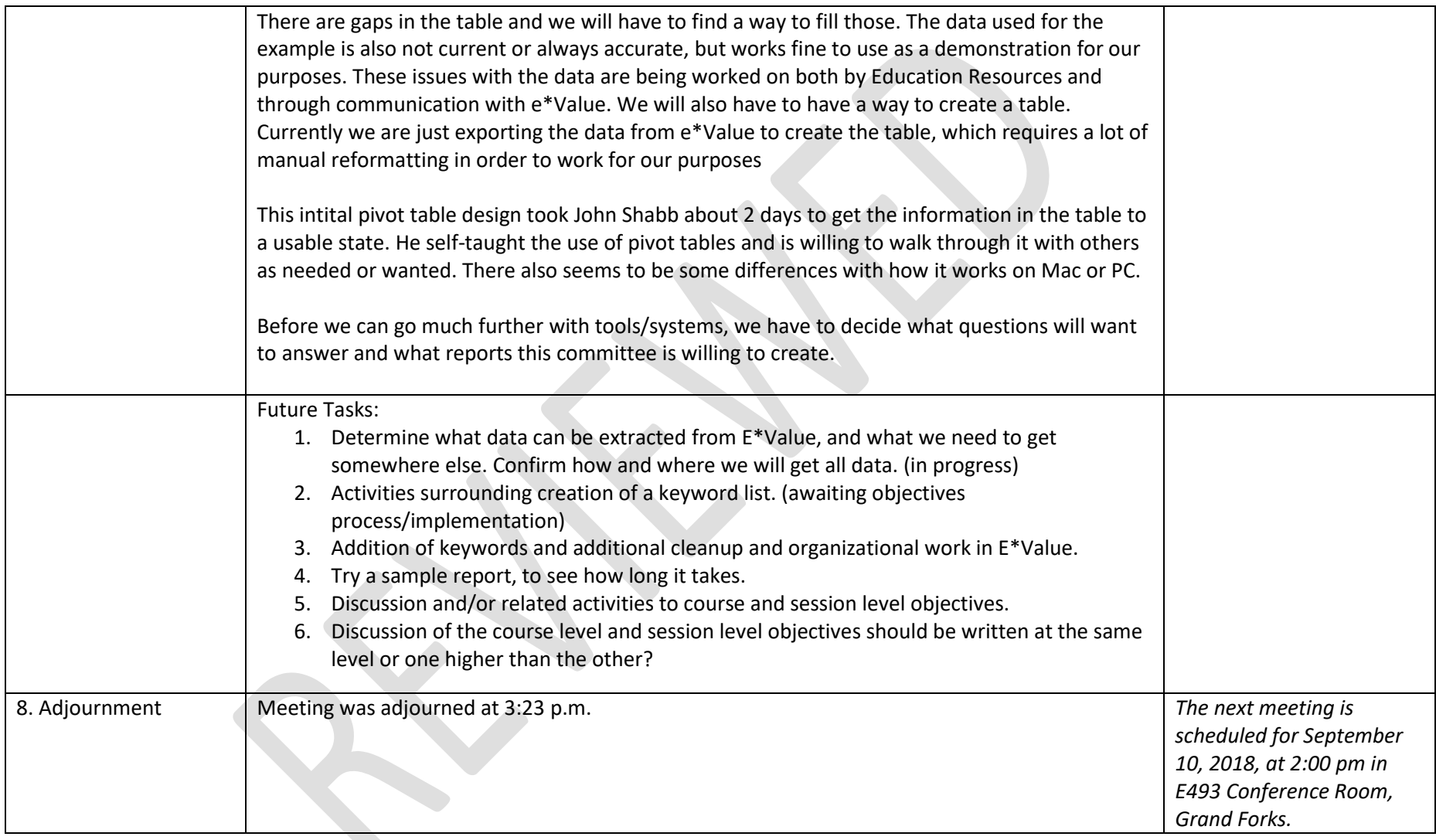